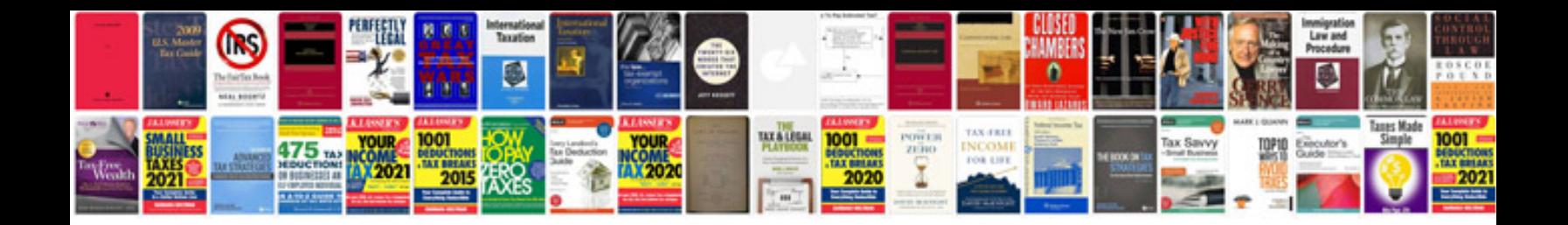

**Ncnd templatedoc** 

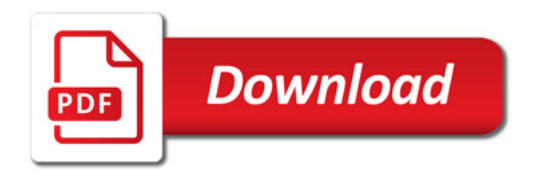

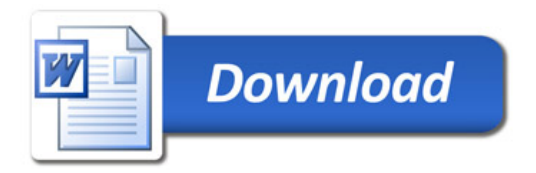